## İhracat Kredileri

İhracat kredileri, ihracat için bankalardan alınan kredilere ait bilgilerin kaydedildiği seçenektir. İhracat kredileri, yurtdışına mal satan ihracatçı firmaların rekabet gücünü arttırmak amacıyla bankalar aracılığı ile alınan kredilerdir. Alınan bu kredinin kapatılması için kredi tutarı kadar ihracat yapılması gerekmektedir.

İhracat kredileri, ihracat program bölümünde Ana Kayıtlar menüsü altında yer alır. Yeni kredi bilgilerini girmek ve var olan kayıtlar üzerinde yapılacak işlemler için ilgili seçenekler kullanılır.

İhracat kredileri; Dövizli Kredi ve Eximbank Kredisi olmak üzere iki türde kaydedilir.

Kredi türü İhracat Kredileri listesinde Kayıt Türü alanında belirlenir.

İhracat Kredilerinin kaydedilmesiyle otomatik olarak banka işlem fişi oluşturulur. Bu banka işlem fişinin tutarı döviz kredisi tutarı kadardır. Banka işlem fişinin satırlarında Kredi Kodu ve Kredi Açıklaması alanlarından fişin hangi ihracat kredisi sonucu oluştuğu bilgisi izlenir.

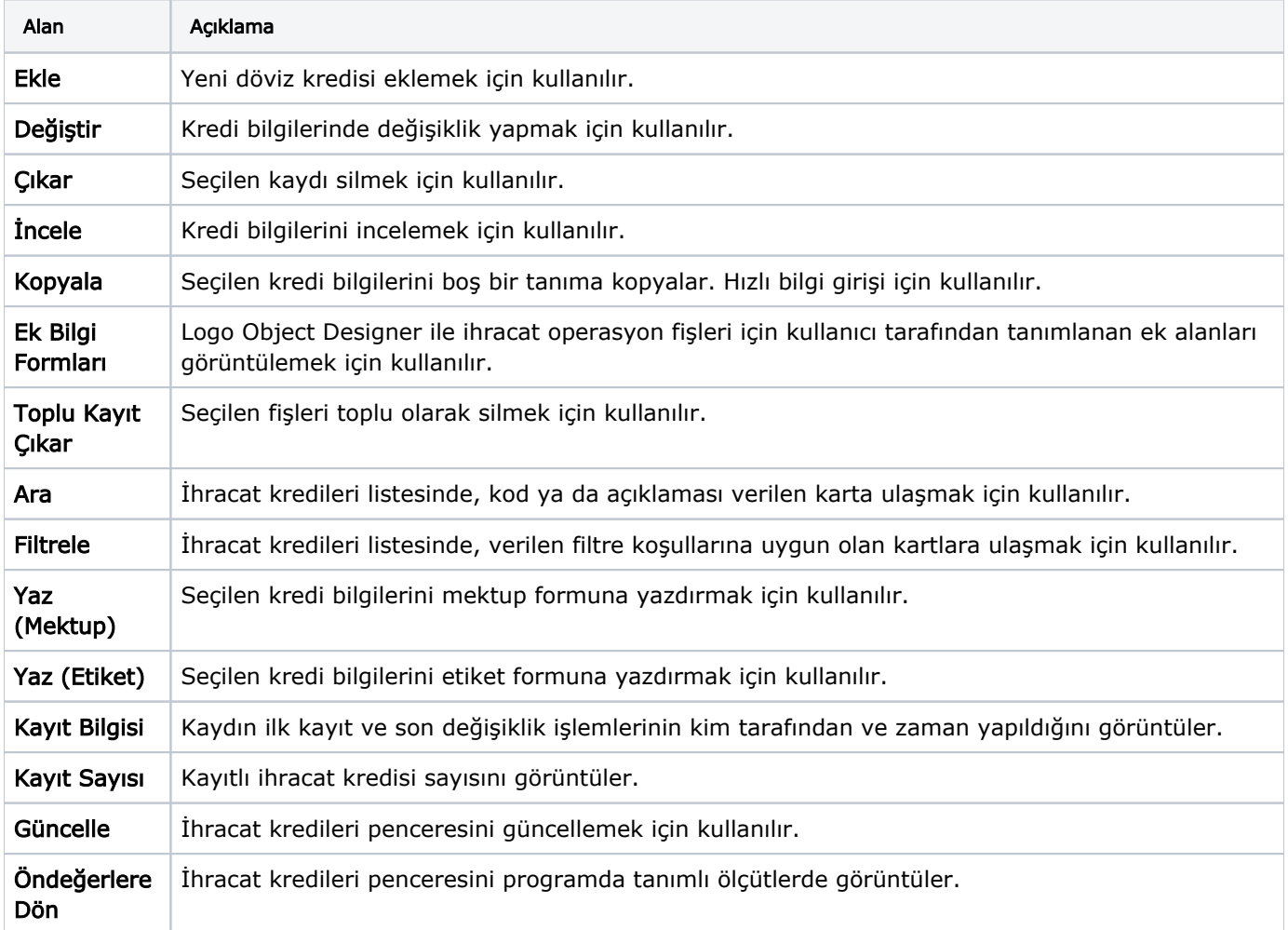